## **UWDC УРАЛЬСКАЯ КОНФЕРЕНЦИЯ**<br>2013 ВЕБ-РАЗРАБОТЧИКОВ

## **ПРОГРАММА** 20 ФЕВРАЛЯ

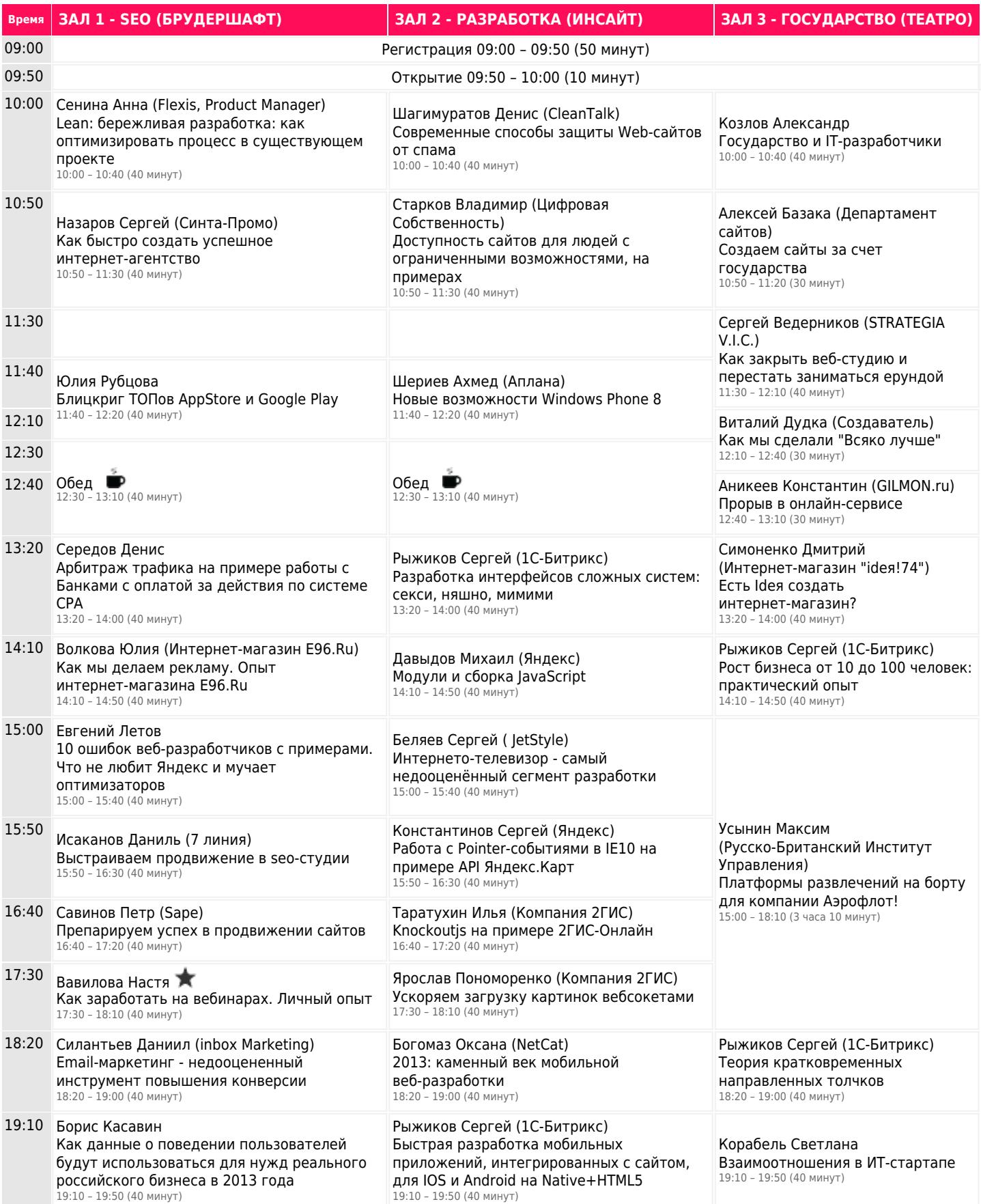

## **UWDC УРАЛЬСКАЯ КОНФЕРЕНЦИЯ**

## **ПРОГРАММА** 21 ФЕВРАЛЯ

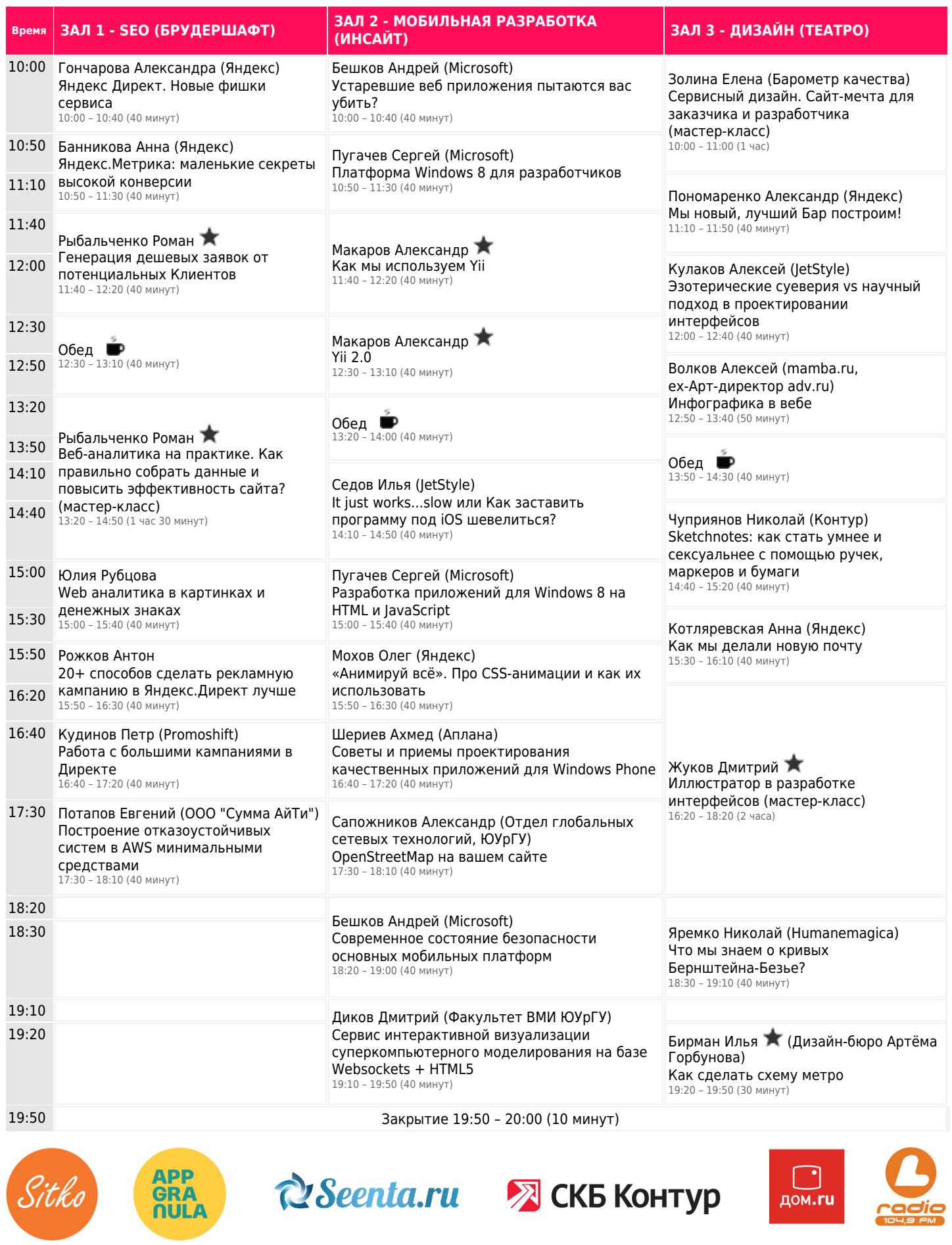

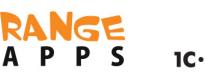

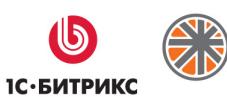

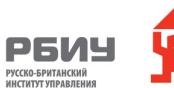

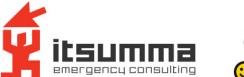

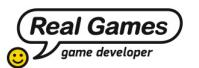

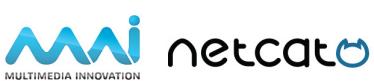